## **ASoftENGINE**

## Zielgerichtete Produktionsplanung & Steuerung

Wie die SoftENGINE ERP Sie als produzierendes Unternehmen umfassend unterstützt.

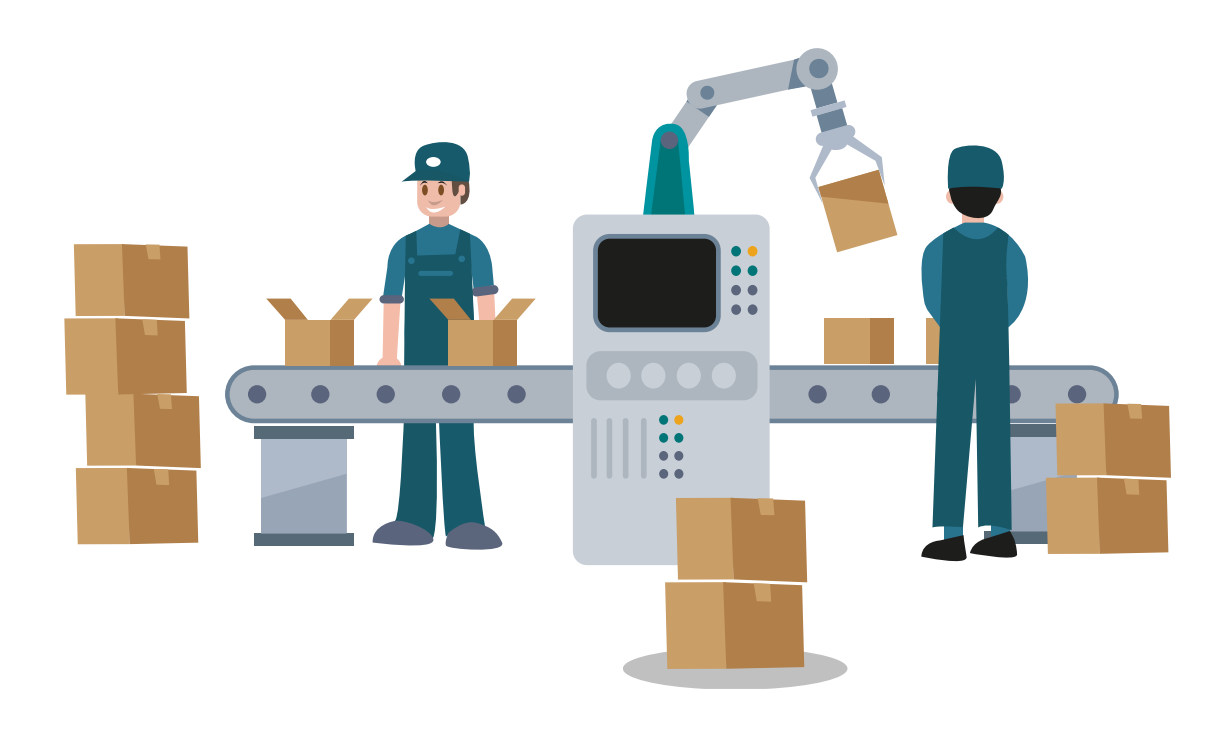

**Das PPS-Modul der SoftENGINE ERP arbeitet auf einer komplett neuen Datenbasis und bietet einfach, selbsterklärend und intuitiv den Überblick, den Sie in der Produktionsplanung & Steuerung und Arbeitsvorbereitung Ihres Unternehmens benötigen.**

**Erfahren, Sie jetzt mehr über ...** 

- verständliche Abläufe in der PPS
- neue Produktions-Stücklisten
- die Konvertierung von alt auf neu
- Einsatzgebiete
- die neue Produktionsübersicht

## **Arbeiten mit den Stücklisten – Was ist zu beachten?**

Wer bereits mit Stücklisten arbeitet und eine Migration, sprich eine Aktivierung des ReDesigns, vornimmt, muss beachten, dass das neue PPS-Modul auf einer neuen Datenbasis fußt. Diese führt dazu, dass im Stücklistenstamm erst einmal keine Daten zu sehen sind.

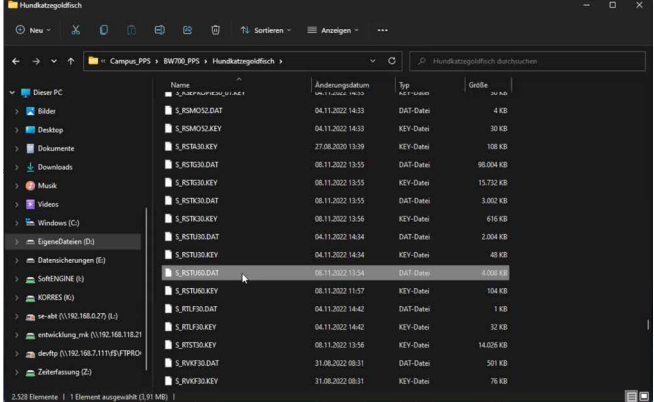

Die Stücklisten sind nun in einer einzigen Datei zu finden **(S\_RSTU60.DAT).**

Um die bisher im Stücklistenstamm vorhandenen Daten zu übernehmen, steht eine Konvertierung zur Verfügung.

Über **Tools Dashboard** rufen Sie das Konvertierungstool auf.

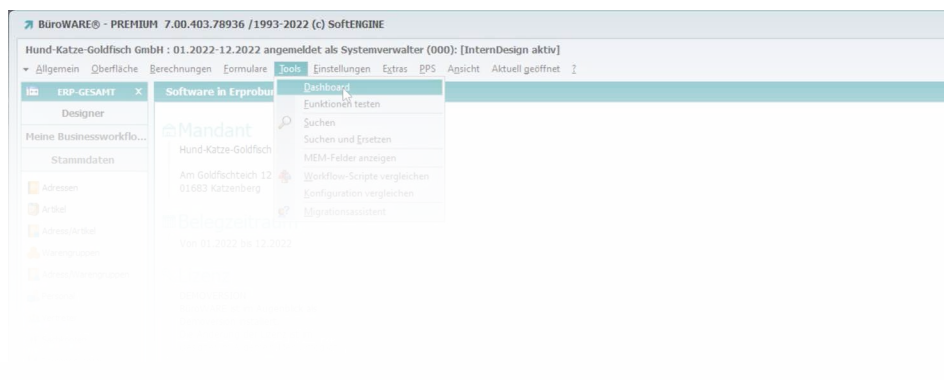

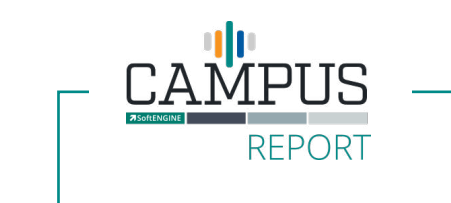

Konvertierung vorher im

## **im Sie wollen mehr erfahren?**

Weitere Infos bekommen Sie auf **softengine.me** im **CAMPUS Report**.

**Tetzt entdecken**